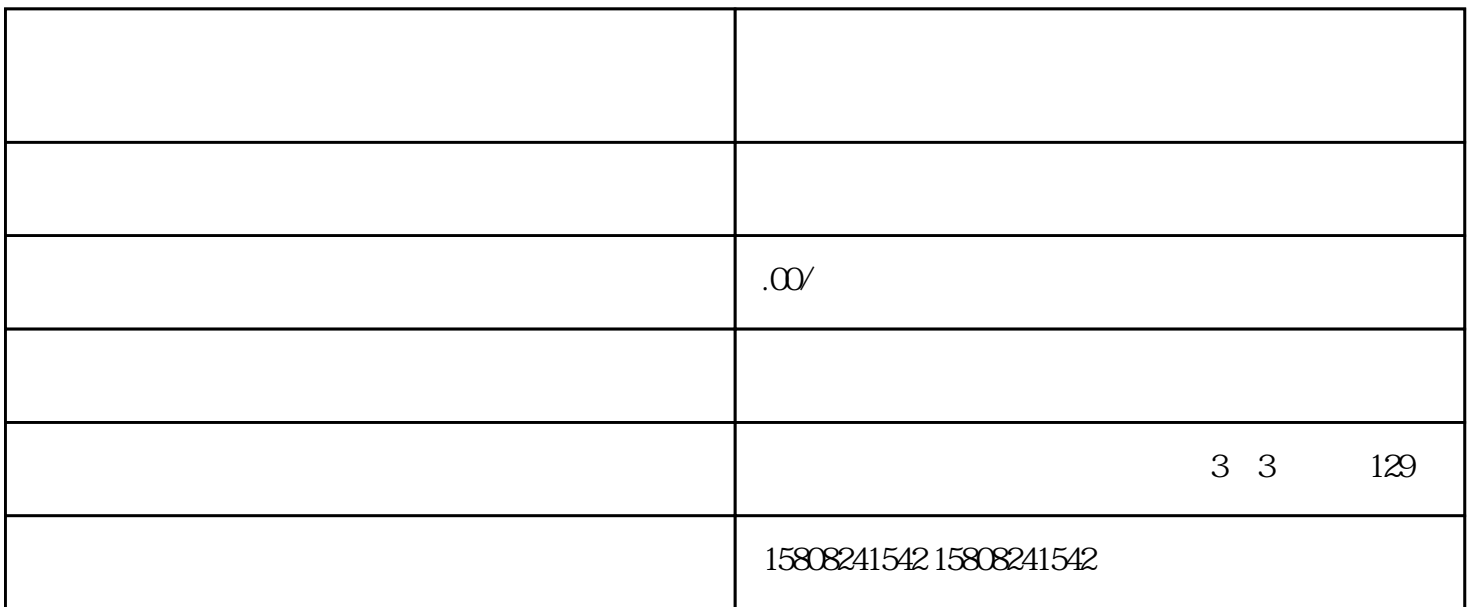

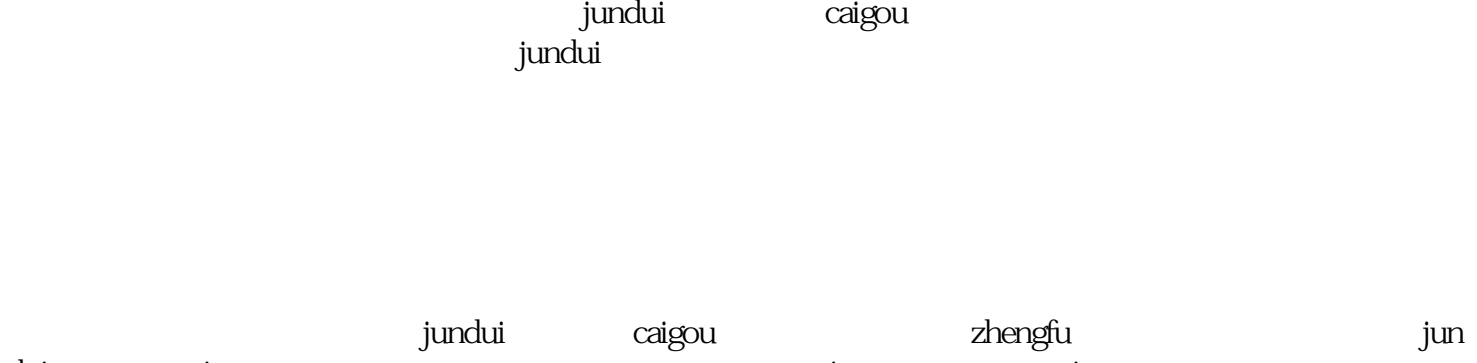

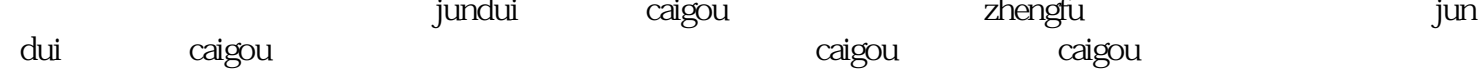

 $j$ undui $\geq$ 

 $\alpha$ igou $\alpha$ 

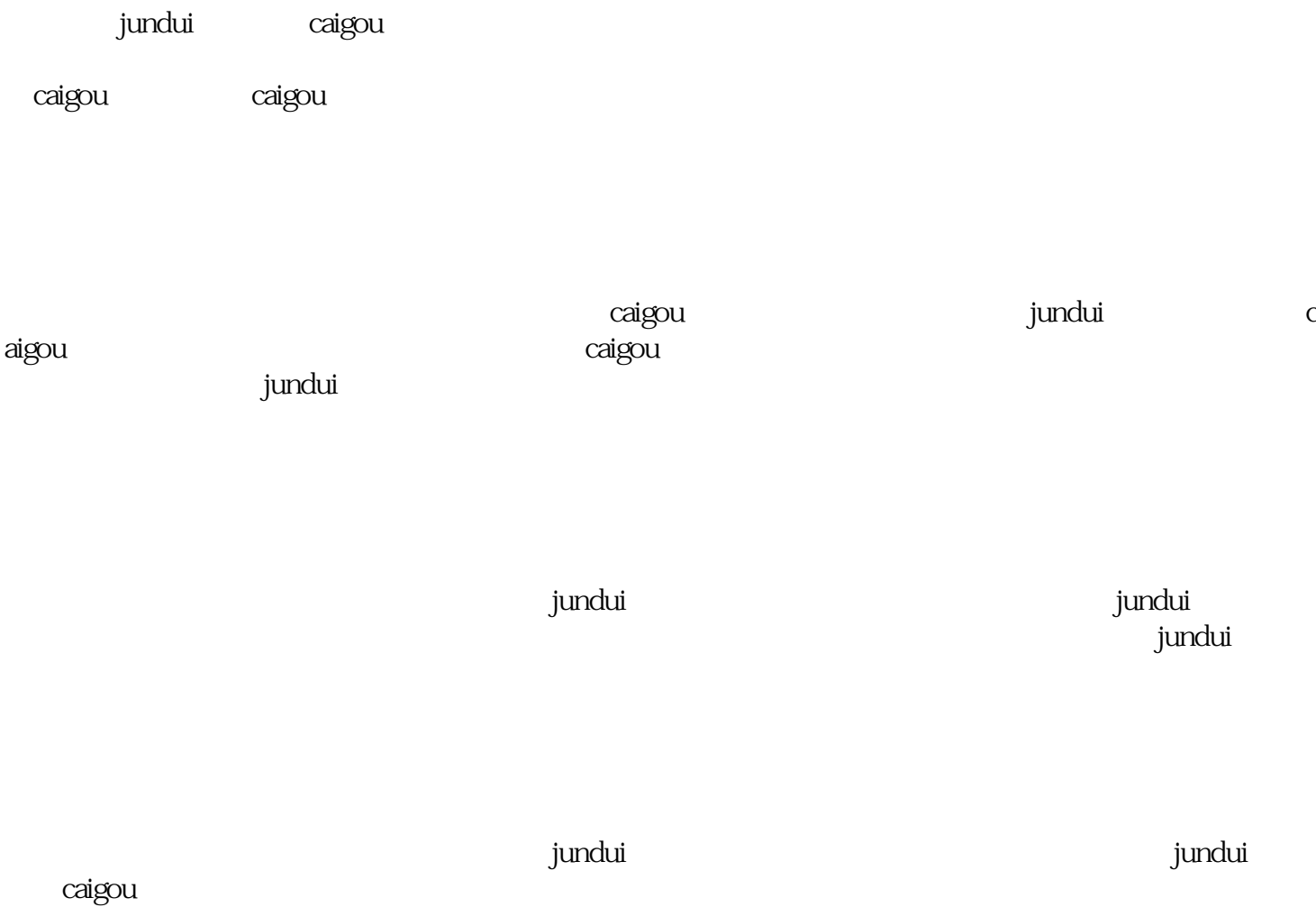